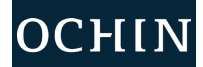

## **Your Virtual Visit in 10 Steps**

## **From the MyChart Mobile App on Your Mobile Device**

*You can participate in a virtual visit through your mobile device or from a desktop computer with a camera. You can check in up to 30 minutes early for Virtual Visits.*

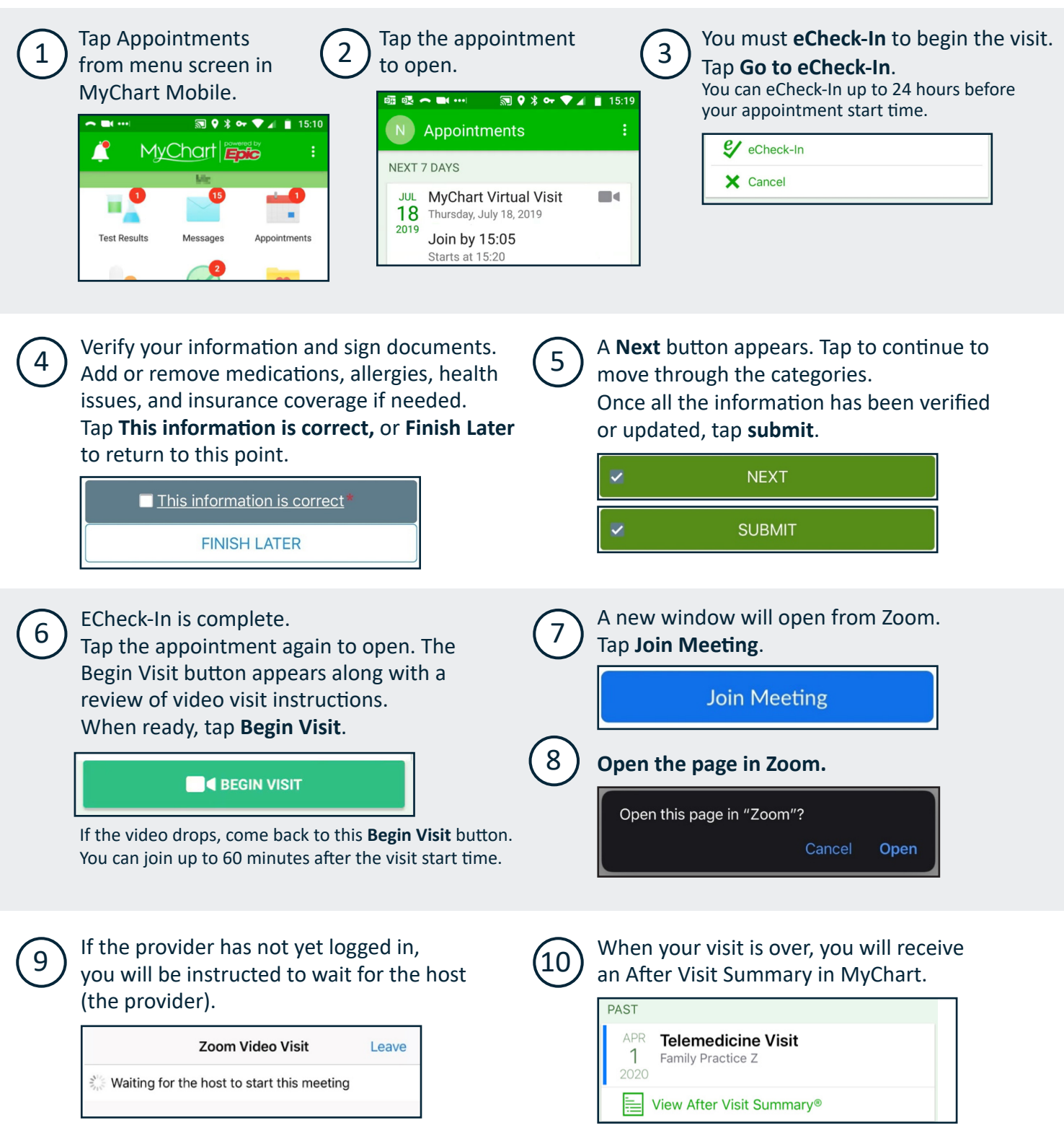

March 2020

This project is supported by the Health Resources and Services Administration (HRSA) of the U.S. Department of Health and Human Services (HHS) under the grant number H2QCS30280 "Health Center Controlled Networks", through the use of funds from the total annual award of \$2,730,000.00. The contents are those of the author(s) and do not necessarily represent the official views of, nor an endorsement, by HRSA, HHS or the U.S. Government.

This material contains confidential and copyrighted OCHIN and Epic Systems information © Copyright 2020 OCHIN, Inc. © Copyright 2020 Epic Systems Corporation. All rights reserved.